# **Opgaver standard Nexus**

### Hvorfor:

- Der er behov for kontakt og samarbejde på tværs og internt med samarbejdspartnere i Brøndby ÆO

## Hvornår:

#### Eksempelvis:

Orientering om vigtige observationer, der ønskes set eller reageret på af andre samarbejdspartnere.

En opgave der ønskes varetaget af en kollega eller anden samarbejdspartner, eller anmodning om et evt. tilsyn/evaluering.

Eksempler på skemaer hvorfra der kan oprettes opgaver:

- Tilstande
- Indsatser
- Observationer
- Div. Udredningsskemaer
- Indsatsmål
- Handlingsanvisninger
- Morsskema

### Hvordan:

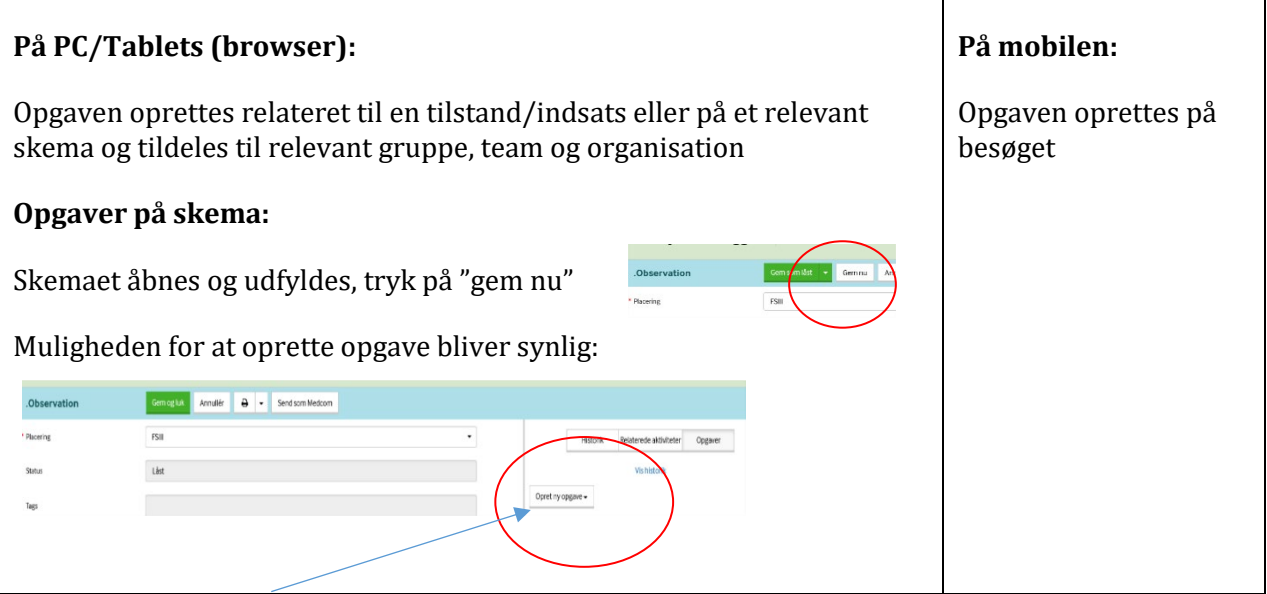

Udarbejdet til: Hjemmepleje og ældrecentre, Brøndby Udarbejdet af: Susanne Elbæk og Hanne Schmidt Dato: september 2019

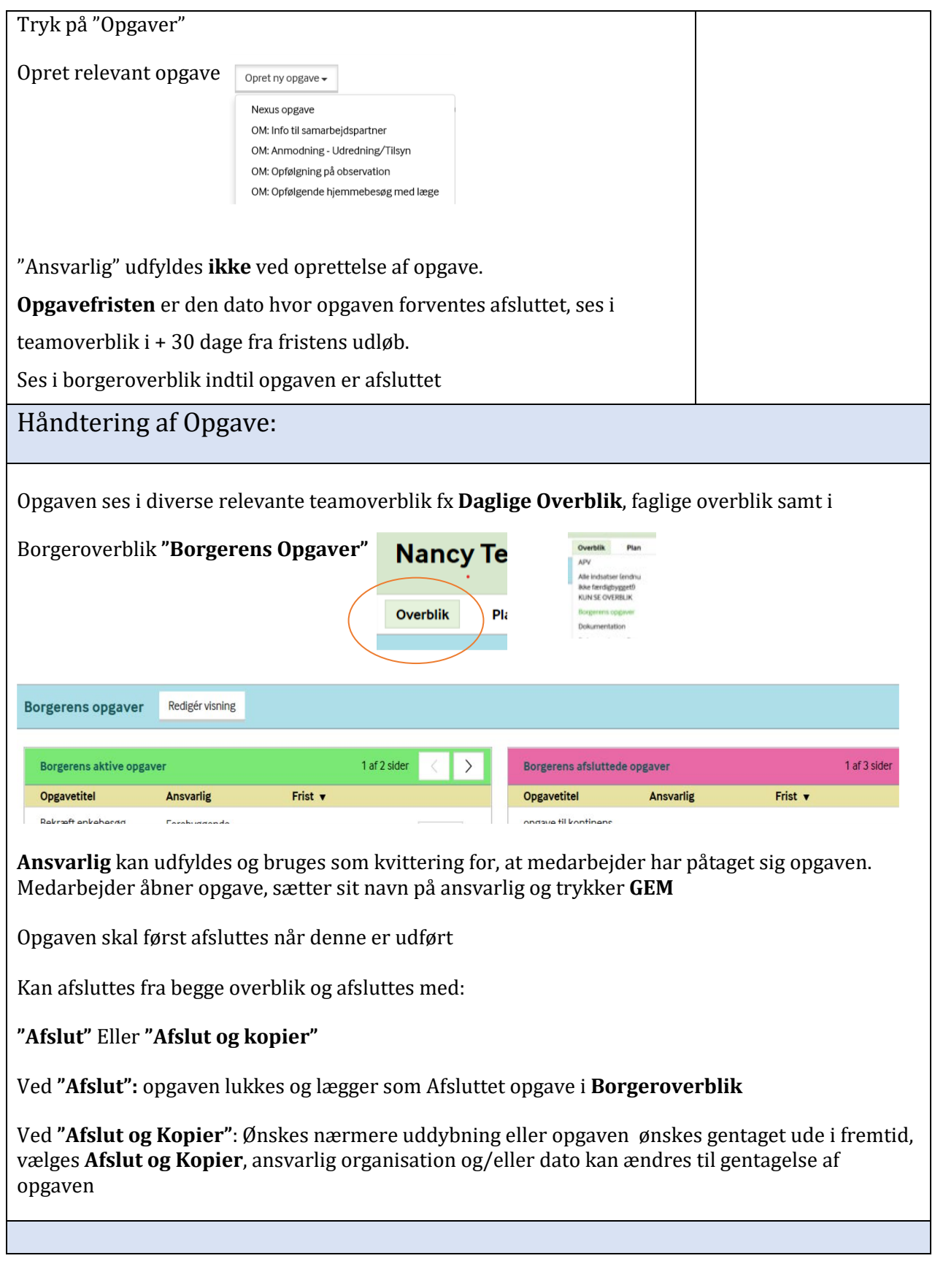

Udarbejdet til: Hjemmepleje og ældrecentre, Brøndby Udarbejdet af: Susanne Elbæk og Hanne Schmidt Dato: september 2019